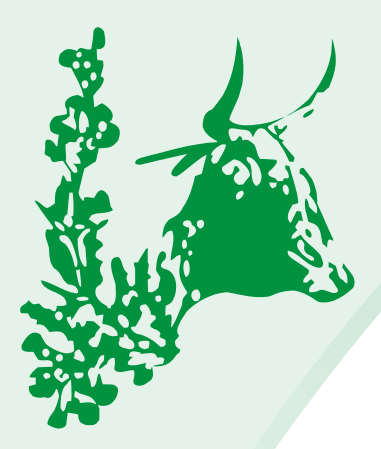

# **NGEL NI Beestelersgenootskap**

Tel: 051 448 7302/3 • Fax: 051 448 7304 Posbus/P.O. Box 506 Bloemfontein 9300 Email: info@ngunicattle.info • Web: www.ngunicattle.info

Ref.: 10-2017

13 November 2017

Dear Nguni Breeders

#### **Direct dealing with SA Studbook and the Nguni office**

There is growing tendency amongst breeders to outsource their herd administration to the Nguni office. This is not part of any of the staff's job description and therefore unacceptable. There are certain administrative responsibilities you as a breeder have when breeding registered animals and these are not the responsibilities of the Nguni office staff. Our staff of three ladies at the office are already doing the work of four as the decision was made not to replace the administrative vacancy. There is also no intention in the short term to fill this post due to the reduction in animal/breeder numbers.

Below is a basic list of who to interact with for basic admin functions.

1. Recording births

What information must be supplied: Date the calf was born

 Sex of calf Dam **Sire** Sire What additional information can be supplied: Weight of calf at birth Weight of dam at birth of her calf Colour of calf Season of the year Horned or polled Name of calf if you give your cattle names How to send this information: Electronically via LOGIX - you register as a user and it is currently free By e-mail to Marietjie Delport at S.A. Studbook [marietjie@studbook.co.za](mailto:marietjie@studbook.co.za) 

Who must this information be sent to: S.A. Studbook

Nguni - The breed from the past for the future

#### **Important to remember:**

You have 90 days to register a birth - after 90 days there are penalties with costs. Register all - abortions and calves that were born dead or died at birth to keep the cows reproduction record up to date.

All bulls being used to breed registered calves must have a DNA profile. Contact the Nguni office if you are unclear about this process.

If you have loaned a bull or if some of your cattle are running on someone else's farm with their bull, there must be written notification to SA Studbook by the bull owner stating the bull is on loan to you. Without this formal notification, calves cannot be processed.

#### 2. Transfer of sold animals

Who must this information be sent to: S.A. Studbook

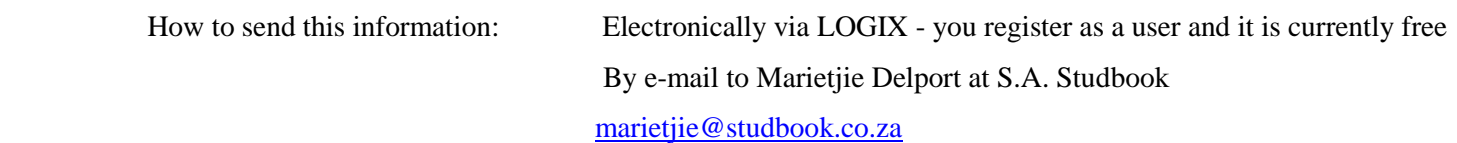

#### 3. Cancellation of animals

Who must this information be sent to: S.A. Stud Book

 How to send this information: Electronically via LOGIX - you register as a user and it is currently free By e-mail to Marietjie Delport at S.A. Stud Book [marietjie@studbook.co.za](mailto:marietjie@studbook.co.za)

#### **Important to remember**:

- Don't cancel sold animals rather transfer them to the new owner even if they are not a registered breeder.
- In the case of animals sold to feedlots cancel and give reason.
- When cancelling an animal due to death give a reason e.g. Heartwater

## 4. Changing of incorrect information

There is not much you are allowed to rectify, but a few examples are:

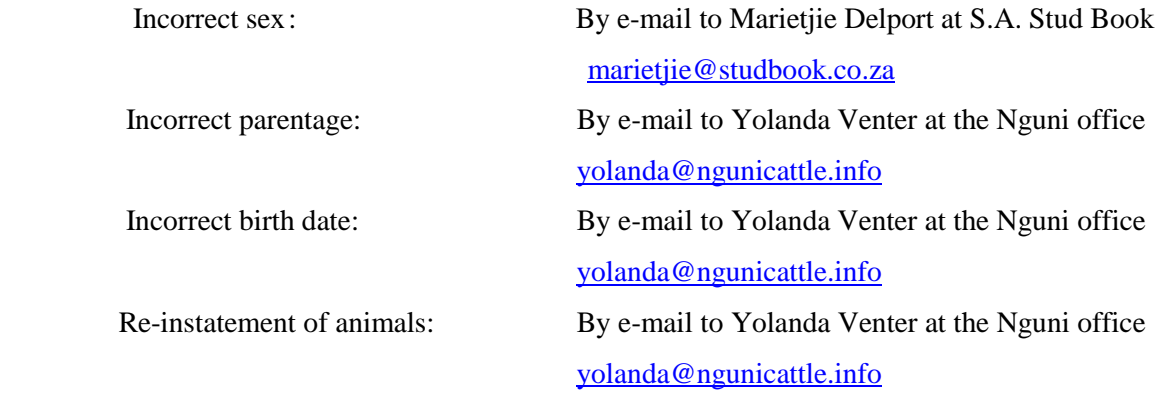

## 5. Performance recording weights

Who must this information be sent to: S.A. Stud Book

Electronically via LOGIX - you register as a user and it is currently free By e-mail to Rosa van der Merwe at S.A.Studbook - [rosa@studbook.co.za](mailto:rosa@studbook.co.za)

# 6. Error lists

 Contact Marietjie Delport at S.A. Stud Book. Please check if you have animals on the error list and attend to the problems timeously. If you cannot generate this list from LOGIX, please contact Marietjie at SA Studbook to supply you with one.

7. Who can you approach to help you through the initial stages of your venture into breeding registered Nguni's? By e-mail to Yolanda Venter at the Nguni office.

Very important - Send your name to the office to do the beginners course. It is recommended that you do this course BEFORE you purchase any animals

If you are a new breeder, request a mentor's visit. Find out from the Nguni office who are the Senior inspectors in your area and make contact to arrange a visit.

8. Failing all else: Graham Hallowell can help. You can discuss costs with him personally. Cell no: 082 9248 913 Email: [ghallo@telkomsa.net](mailto:ghallo@telkomsa.net)

Regards

Nguni Council